#### How To View Real-Time Precipitation Information Across Southeast Alaska: Meso-West demonstration

Aaron Jacobs
Senior Service Hydrologist/Meteorologist
NWS Juneau

**Contact information:** 

<u>aaron.jacobs@noaa.gov</u> 907-790-6821

#### What is MesoWest

https://mesowest.utah.edu/

• <u>MesoWest</u> has been designed for use by National Weather Service meteorologists and other professionals.

 The purpose of this site is to provide quick access to current data for a desired location.

https://mesowest.utah.edu/

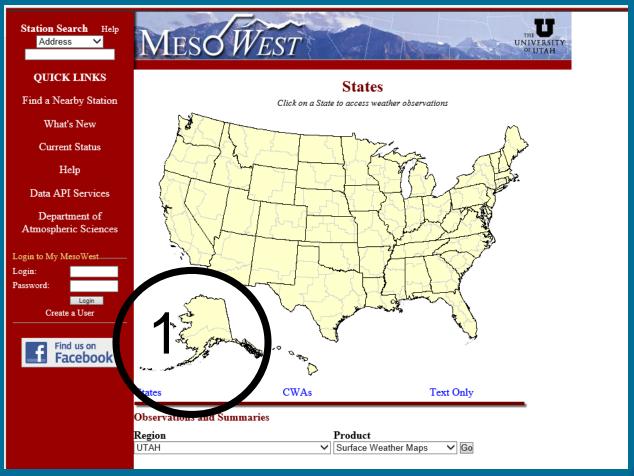

1: Select Alaska

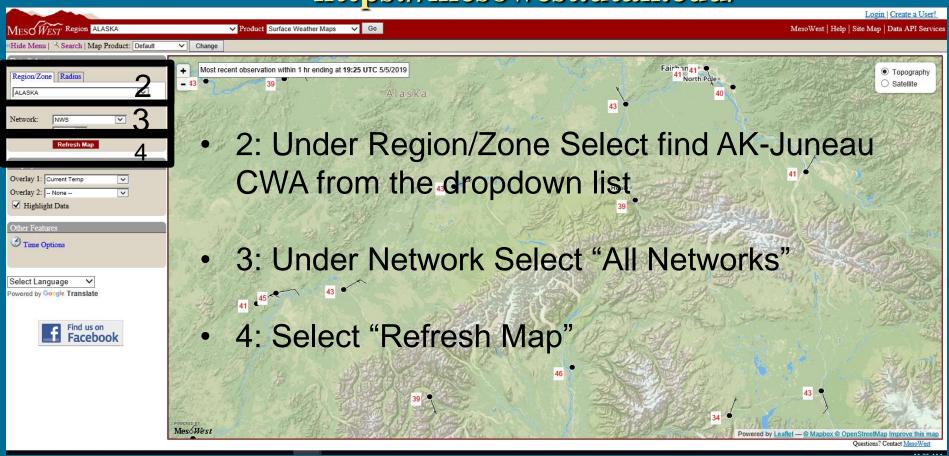

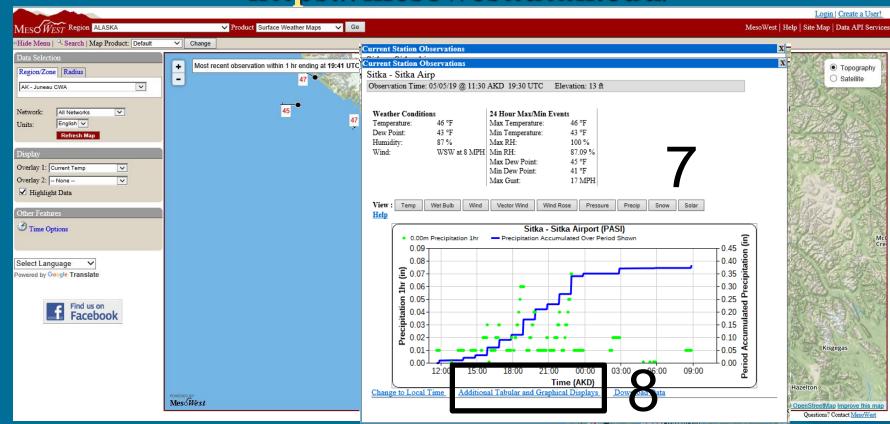

- 5: Hover your cursor over a site(black dot) to get current basic weather info(Time, Wind, Temp, Dew point, RH)
- 6: Left click on site to get 24hr time series
- 7: Select Precip to get 24hr rainfall
- 8: To get "additional Tabular & Graphical Display

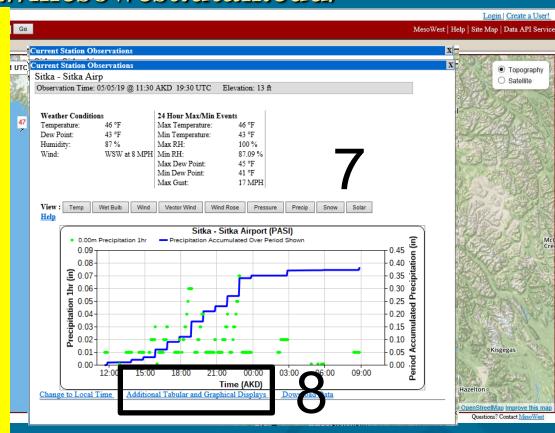

### How To Access MesoWest **Data For Southeast Alaska** https://mesowest.utah.edu/

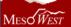

Region Alaska GCA

✓ Product Surface Weather Maps ✓ Go

#### STATION INFO

NAME: Sitka - Sitka Airport LATITUDE: 57.04800 LONGITUDE: -135,36470 ELEVATION: 13 ft MNET: NWS/FAA LAND COVER: Avail for CONUS stns only DATA COURTESY OF: National Weather Service

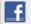

Find us on Facebook

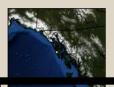

Change to Weather Map Change to Graphical Display Change to Metric Units Change to UTC Time Change Date/Time

**Download Data** 

ORIGINAL PRODUCTS

**Original Tabular Display** Original Graphical Display

MORE INFO

https://mesowest.utah.edu/

#### Weather Conditions for PASI

Current Time: 05/05/2019 11:55 AKD

Most Recent Weather Conditions at: 05/05/2019 11:45 AKD

| Graphical Links           | 11:45         | Max Since 0:00 (AKD) | Min Since 0:00 (AKD) | 24 Hour Maximum | 24 Hour Minimum |
|---------------------------|---------------|----------------------|----------------------|-----------------|-----------------|
| 2.0m Temperature          | 46.4° F       | 46.4 at 11:45        | 44.1 at 4:53         | 46.4 at 11:45   | 42.8 at 19:50   |
| 2.0m Dew Point            | 42.8° F       | 45.0 at 1:49         | 42.8 at 11:45        | 45.0 at 1:49    | 41.0 at 20:55   |
| 2.0m Wet bulb temperature | 44.6° F       | 45.5 at 10:25        | 43.7 at 9:25         | 45.5 at 10:25   | 42.0 at 19:50   |
| 2.0m Relative Humidity    | 87%           | 100 at 9:45          | 87 at 11:45          | 100 at 9:45     | 87 at 11:45     |
| 10.0m Wind Speed          | 6.9 mph       | 11.5 at 4:10         | 0.0 at 10:00         | 15.0 at 20:05   | 0.0 at 10:00    |
| 10.0m Wind Direction      | SW            | -                    | -                    | -               | -               |
| <u>Pressure</u>           | 30.07 in      | 30.07 at 11:45       | 29.99 at 4:00        | 30.12 at 12:35  | 29.98 at 23:40  |
| <u>Altimeter</u>          | 30.08 in      | 30.08 at 11:45       | 30.00 at 4:00        | 30.13 at 12:35  | 29.99 at 23:40  |
| Weather conditions        | Mostly Cloudy | -                    | -                    | -               | _               |
| <u>Visibility</u>         | 10.00 miles   | 10.00 at 11:45       | 3.00 at 9:20         | 10.00 at 11:45  | 1.50 at 22:55   |
| Ceiling                   | 2600 feet     | 4300 at 0:55         | 800 at 1:55          | 4300 at 0:55    | 700 at 23:35    |

The maxima/minima values above are calculated from the available observations and may not be official. More information is available here.

| ASOS/AWOS Station Summary (Help) | Last Reported                                               | Max/Min Values Last 24 Hours |  |
|----------------------------------|-------------------------------------------------------------|------------------------------|--|
| Station 6 Hr High Temperature    | <b>46.0° F</b> (9:53 AKD 05/05) <b>46.0° F</b> (9:53 AKD 05 |                              |  |
| Station 6 Hr Low Temperature     | 44.1° F (9:53 AKD 05/05)                                    | 43.0° F (21:53 AKD 05/04)    |  |
| Station 24 Hr High Temperature   | 46.0° F (0:53 AKD 05/05)                                    | -                            |  |
| Station 24 Hr Low Temperature    | 42.1° F (0:53 AKD 05/05)                                    | -                            |  |
| Station Peak Wind Speed          | -                                                           | 17.3 mph (23:30 AKD 05/04)   |  |

<sup>\*\*</sup> The report times listed are when the value was reported by the station, not necessarily the time the value was actually measured.

| Estimated Accumulated Precipitation | Since 0:00 (AKD) | 24 Hours |  |
|-------------------------------------|------------------|----------|--|
| Precipitation 1hr                   | 0.03 in          | 0.38 in  |  |
| Precipitation 6hr                   | 0.11 in          | 0.38 in  |  |

### How To Access MesoWest **Data For Southeast Alaska** https://mesowest.utah.edu/

 $Meso\widetilde{West}$ 

Region Alaska GCA

✓ Product Surface Weather Maps ✓ Go

r Conditions at: 05/05/2019 11:45 AKD

ons for PASI

9 11:55 AKD

9:Change Date/Time and Change

Visibility

to Graphical Display

| cs             | 11:45         | Max Since 0:00 (AKD) | Min Since 0:00 (AKD) | 24 Hour Maximum | 24 Hour Minimum |
|----------------|---------------|----------------------|----------------------|-----------------|-----------------|
| <u>ire</u>     | 46.4° F       | 46.4 at 11:45        | 44.1 at 4:53         | 46.4 at 11:45   | 42.8 at 19:50   |
| <u>ıt</u>      | 42.8° F       | 45.0 at 1:49         | 42.8 at 11:45        | 45.0 at 1:49    | 41.0 at 20:55   |
| <u>erature</u> | 44.6° F       | 45.5 at 10:25        | 43.7 at 9:25         | 45.5 at 10:25   | 42.0 at 19:50   |
| <u> iidity</u> | 87%           | 100 at 9:45          | 87 at 11:45          | 100 at 9:45     | 87 at 11:45     |
| e <u>ed</u>    | 6.9 mph       | 11.5 at 4:10         | 0.0 at 10:00         | 15.0 at 20:05   | 0.0 at 10:00    |
| ction          | SW            | -                    | -                    | -               | -               |
|                | 30.07 in      | 30.07 at 11:45       | 29.99 at 4:00        | 30.12 at 12:35  | 29.98 at 23:40  |
|                | 30.08 in      | 30.08 at 11:45       | 30.00 at 4:00        | 30.13 at 12:35  | 29.99 at 23:40  |
| ons            | Mostly Cloudy | -                    | -                    | -               | -               |
| 7              | 10.00 miles   | 10.00 at 11:45       | 3.00 at 9:20         | 10.00 at 11:45  | 1.50 at 22:55   |
|                | 2600 feet     | 4300 at 0:55         | 800 at 1:55          | 4300 at 0:55    | 700 at 23:35    |

The maxima/minima values above are calculated from the available observations and may not be official. More information is available here

**Download Data** 

ORIGINAL PRODUCTS

**Original Tabular Display** Original Graphical Display

MORE INFO

| Last Reported            | Max/Min Values Last 24 Hours                                                     |  |
|--------------------------|----------------------------------------------------------------------------------|--|
| 46.0° F (9:53 AKD 05/05) | 46.0° F (9:53 AKD 05/05)                                                         |  |
| 44.1° F (9:53 AKD 05/05) | 43.0° F (21:53 AKD 05/04)                                                        |  |
| 46.0° F (0:53 AKD 05/05) | -                                                                                |  |
| 42.1° F (0:53 AKD 05/05) | -                                                                                |  |
| -                        | 17.3 mph (23:30 AKD 05/04)                                                       |  |
|                          | 46.0° F (9:53 AKD 05/05)<br>44.1° F (9:53 AKD 05/05)<br>46.0° F (0:53 AKD 05/05) |  |

<sup>\*\*</sup> The report times listed are when the value was reported by the station, not necessarily the time the value was actually measured.

| Estimated Accumulated Precipitation | Since 0:00 (AKD) | 24 Hours |
|-------------------------------------|------------------|----------|
| Precipitation 1hr                   | 0.03 in          | 0.38 in  |
| Precipitation 6hr                   | 0.11 in          | 0.38 in  |

# How To Access MesoWest Data For Southeast Alaska https://mesowest.utah.edu/

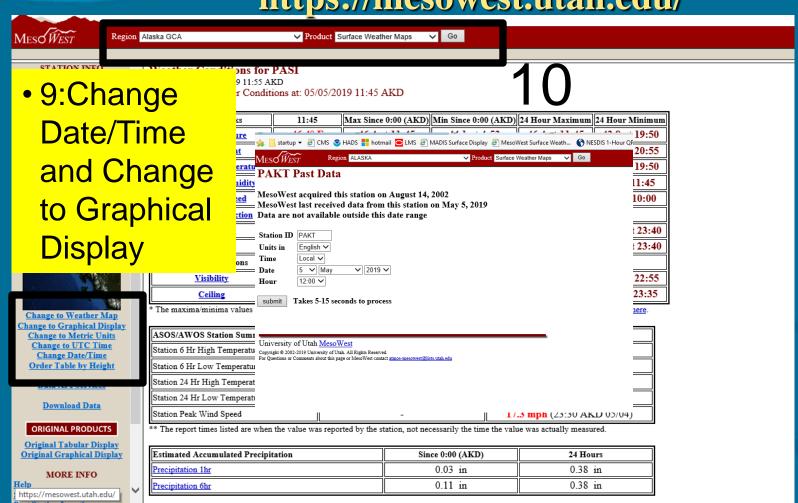

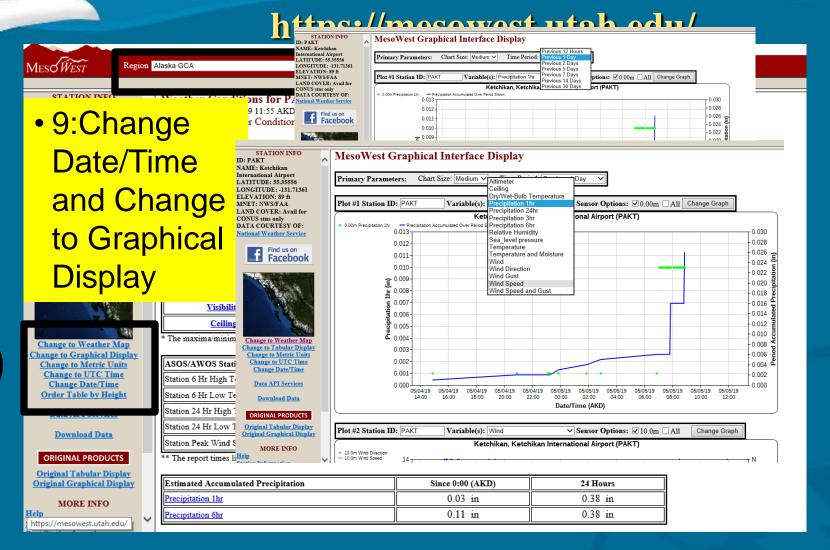

C

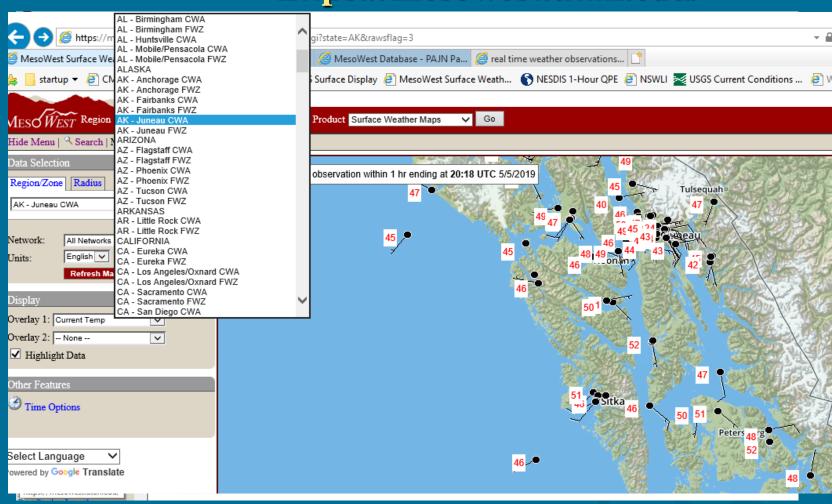

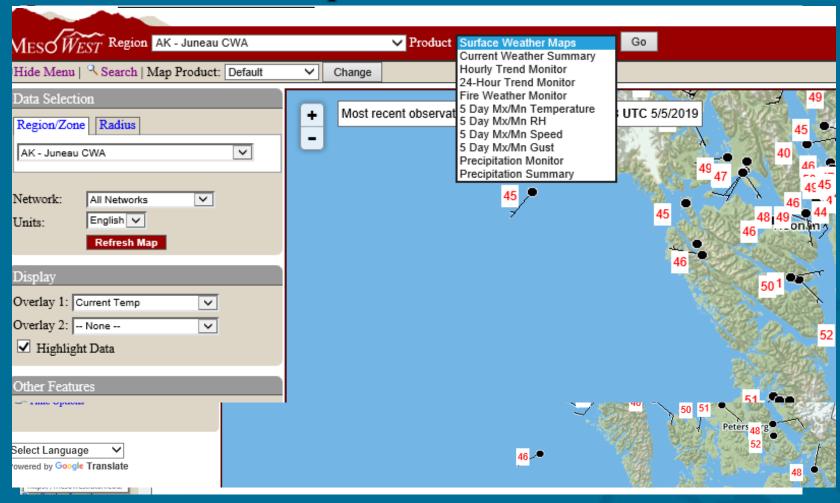

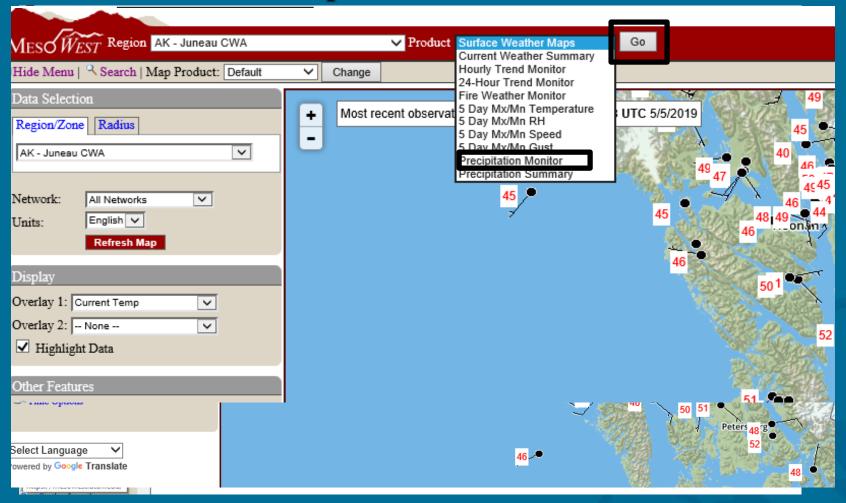

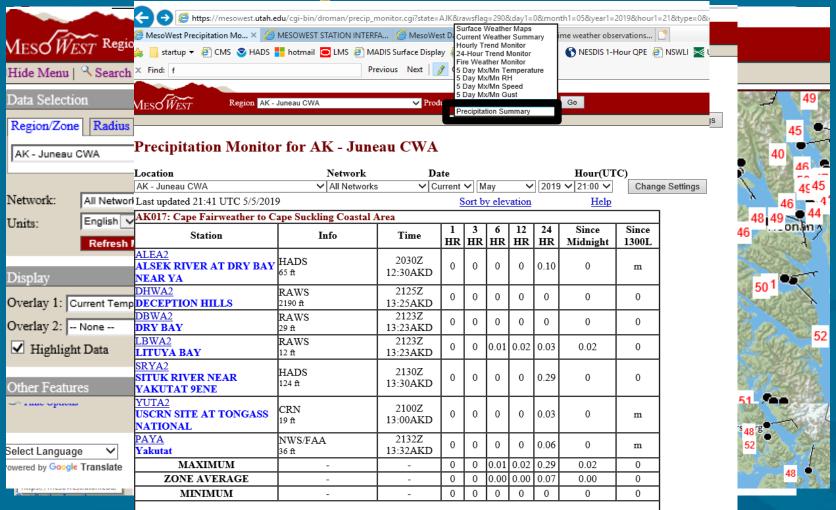

# How To Access MesoWest Data For Southeast Alaska https://mesowest.utah.edu/

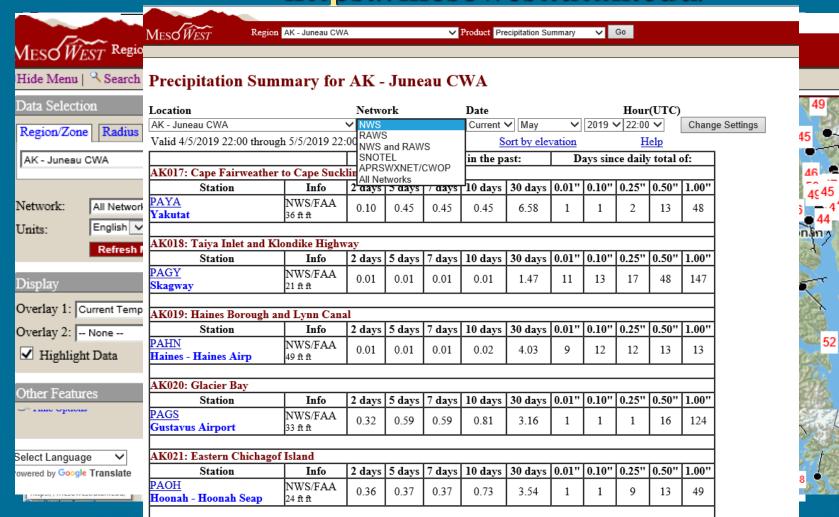

Thank you for your time.

Are there any questions?

**Contact information:** 

aaron.jacobs@noaa.gov 907-790-6821